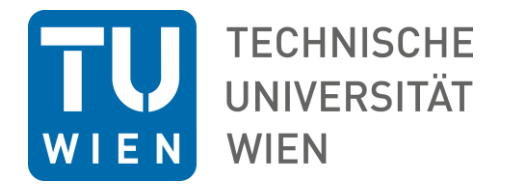

Institut für Fertigungstechnik und **Photonische Technologien** 

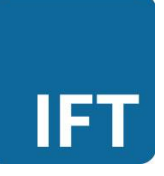

# **Diplomarbeit**

## Optimierung von Technologieparametern im NC-Code anhand von Daten eines sensorischen Werkzeughalters und der CNC-Fräsmaschine

ausgeführt zum Zwecke der Erlangung des akademischen Grades eines Diplom-Ingenieurs (Dipl.-Ing. oder DI) unter der Leitung von

### **Univ.-Prof. Dipl. Ing. Dr. Bleicher**

(Institut für Fertigungstechnik und Photonische Technologien)

und der Betreuung von

### **Dipl. Ing. Gernot Mauthner**

(Institut für Fertigungstechnik und Photonische Technologien)

eingereicht an der Technischen Universität Wien

**Fakultät für Maschinenwesen und Betriebswissenschaften**

von

### **VOTRUBA Wolfgang**

01325030

Getreidegasse 9/10

3454 Sitzenberg-Reidling

Wien, im November 2021

Wolfgang, Votruba

Ich nehme zur Kenntnis, dass ich zur Drucklegung meiner Arbeit unter der Bezeichnung

## **Diplomarbeit**

nur mit Bewilligung der Prüfungskommission berechtigt bin.

#### *Eidesstattliche Erklärung*

Ich erkläre an Eides statt, dass die vorliegende Arbeit nach den anerkannten Grundsätzen für wissenschaftliche Abhandlungen von mir selbstständig erstellt wurde. Alle verwendeten Hilfsmittel, insbesondere die zugrunde gelegte Literatur, sind in dieser Arbeit genannt und aufgelistet. Die aus den Quellen wörtlich entnommenen Stellen, sind als solche kenntlich gemacht.

Das Thema dieser Arbeit wurde von mir bisher weder im In- noch Ausland einer Beurteilerin/einem Beurteiler zur Begutachtung in irgendeiner Form als Prüfungsarbeit vorgelegt. Diese Arbeit stimmt mit der von den Begutachterinnen/Begutachtern beurteilten Arbeit überein.

Wien, im November 2021

## **Danksagung**

An dieser Stelle möchte ich die Möglichkeit nutzen, um mich bei allen Personen zu bedanken, welche mich bei der Erstellung dieser Diplomarbeit unterstützt haben.

Als erstes möchte ich meinen Eltern und meiner Tante Margit danken, welche mir das Studium ermöglicht und auf dem Weg immer unterstützt haben. Ebenso will ich meiner Partnerin Sophie danken, welche mich all die Jahren begleitet hat und mir eine große Stütze war.

Weiteren Dank gebührt meinem Betreuer DI Gernot Mauthner, welcher immer für Hilfestellungen und Rat zur Verfügung stand, sowie mir die Möglichkeit zum Sammeln erster wissenschaftlicher Erfahrung im Rahmen einer Anstellung ermöglichte.

Abschließend möchte ich mich bei dem gesamten Personal des Instituts für Fertigungstechnik und Photonische Technologien, insbesondere meinem Hauptbetreuer Prof. Friedrich Bleicher, bedanken, ohne die diese Arbeit nicht möglich gewesen wäre.

### **Kurzfassung**

Diese Arbeit beschäftigt sich mit der Entwicklung eines Systems zur Realisierung einer automatischen Optimierung von Schnittparametern im Zuge des Einfahrprozesses mit Verknüpfung in die CAM Umgebung. Mithilfe einer bestehenden Regelung durch einen, vom IFT mitentwickelten, sensorischen Werkzeughalter, werden instabile Bereiche erkannt und automatisch Vorschub und/oder Spindeldrehzahl bis zum Erreichen eines stabilen Zustandes ("Sweet Spot") verringert. Dieses so genannte "Adaptive Control System" findet heutzutage in vielen Bereichen der Industrie Verwendung. In einigen Unternehmen ist diese automatische Anpassung der Prozessparameter jedoch aufgrund von Anforderungen des Qualitätsmanagements nicht zulässig, da NC-Programme nach deren Freigabe nicht mehr verändert werden dürfen. Für die Aktivierung der Regelung des sensorischen Werkzeughalters wurde eine Eingabemaske in der CAM-Umgebung Siemens NX geschaffen. Der in weiterer Folge generierte NC-Code enthält nun die maschinenspezifischen Befehle zur Aktivierung der Regelung, sowie Informationen zu der jeweils aktiven CAM-Operation. Diese Information wird benötigt, um eine feature-basierte Datenerfassung und somit eine anschließende Zuordnung der Messdaten zu den betreffenden CAM-Operationen in der CAM-Umgebung zu ermöglichen. Während des Einfahrprozesses mit aktiver Regelung werden nun Fertigungsdaten wie der IFT-Wert des sensorischen Werkzeughalters, Achspositionen des Werkzeuges, Vorschub und Spindeldrehzahl aufgezeichnet und als CSV-Datei abgespeichert. In Siemens NX können diese Daten durch eine hierfür entwickelte Eingabemaske eingelesen und ausgewertet werden. Durch die Verbindung von Fertigungsdaten und virtueller CAM-Umgebung kann nun der reale Werkzeugpfad auf dem virtuellen Bauteil dargestellt werden und instabile Bereiche gekennzeichnet werden. Des Weiteren werden die Messdaten den betroffenen CAM-Operationen zugeordnet und der "Sweet Spot" der Regelung kann in die zugehörigen Operationen übernommen werden. Diese Optimierung kann auf die gesamte CAM-Operation oder nur in betroffenen Teilsegmenten erfolgen. Das Ziel ist es, dass im Anschluss eine stabile Fertigung ohne aktive Regelung durchgeführt werden kann. In Versuchen konnte die Funktionsweise des Systems validiert werden, wodurch zuvor instabile Prozesse nach einer Optimierung der Parameter stabil abliefen.

### **Abstract**

This thesis deals with the development of a system for the implementation of an automatic optimization of cutting parameters during the run-in process with a link to the CAM environment. With the help of an existing control system of the sensor tool holder, which was co-developed by the IFT, unstable areas are recognized and the feedrate and / or spindle speed are automatically reduced until a stable state ("sweet spot") is reached. This so-called "Adaptive Control System" is used today in many areas of industry. In some companies, however, this automatic adjustment of the process parameters is not permitted due quality management requirements, since NC programs may no longer be changed after they have been approved. An input mask was created in the Siemens NX-CAM environment to activate the control of the sensory tool holder. The generated NC code now contains the machine-specific commands for activating the control system, as well as information on the currently active CAM operation. This information is required to enable feature-based data collection and thus to enable the connection of the measurement data to the relevant CAM operations in the CAM environment. During the running-in process with active control, production data such as the IFT value of the sensory tool holder, axis positions of the tool, feedrate and spindle speed are recorded and saved as a CSV file. In Siemens NX, this data can be read in and evaluated using an input mask developed for this purpose. By connecting the manufacturing data and the virtual CAM environment, the real tool path can now be displayed on the virtual part and unstable areas can be identified. Furthermore, the measurement data are assigned to the relevant CAM operations and the "sweet spot" of the control can be adopted in these operations. This optimization can be carried out on the entire CAM operation or only in affected subsegments. The aim is that stable production can then be carried out without active control. The functionality of the system could be validated in tests, whereby a previously unstable processes performed stable after an optimization of the cutting parameters.

## **Inhaltsverzeichnis**

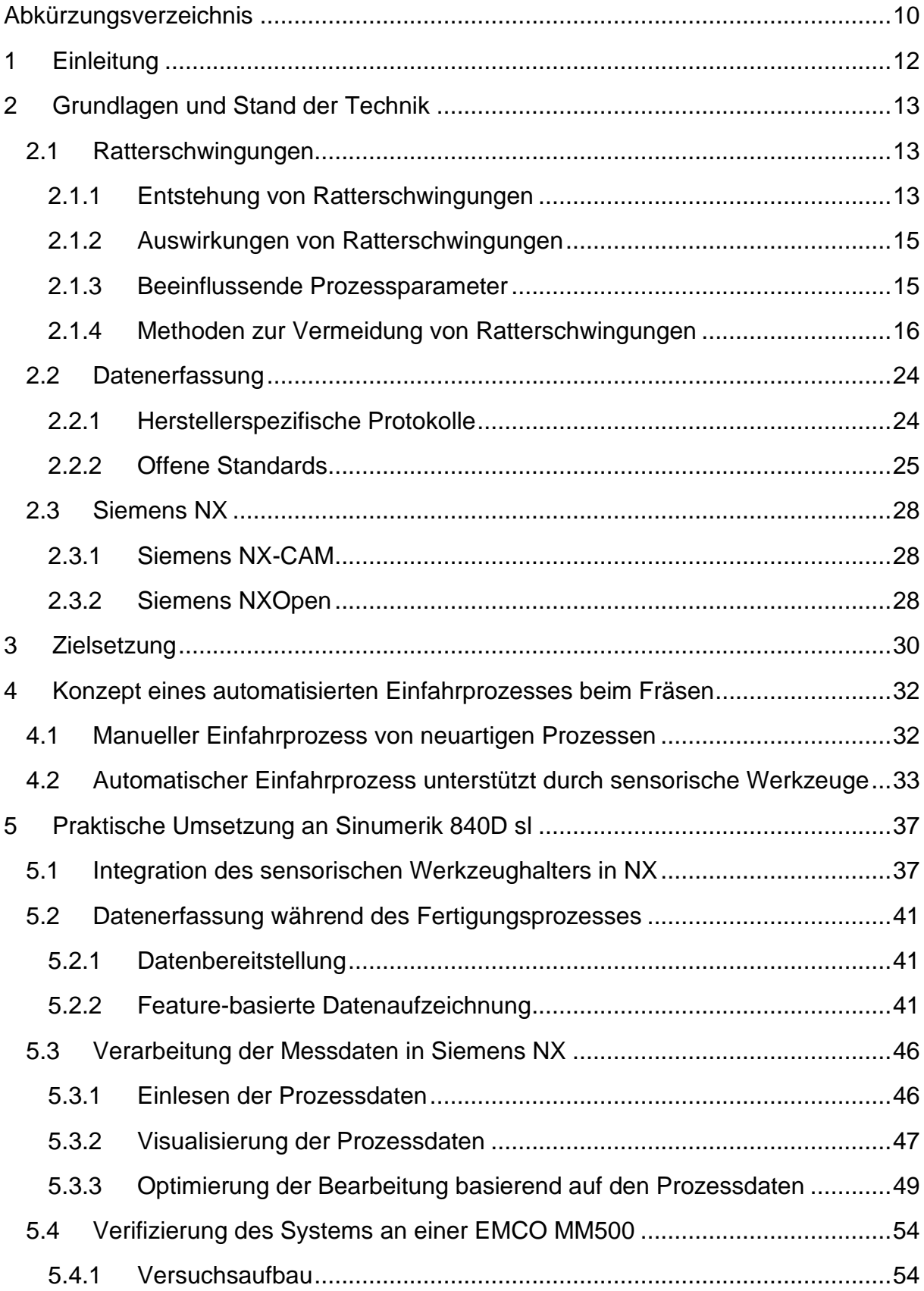

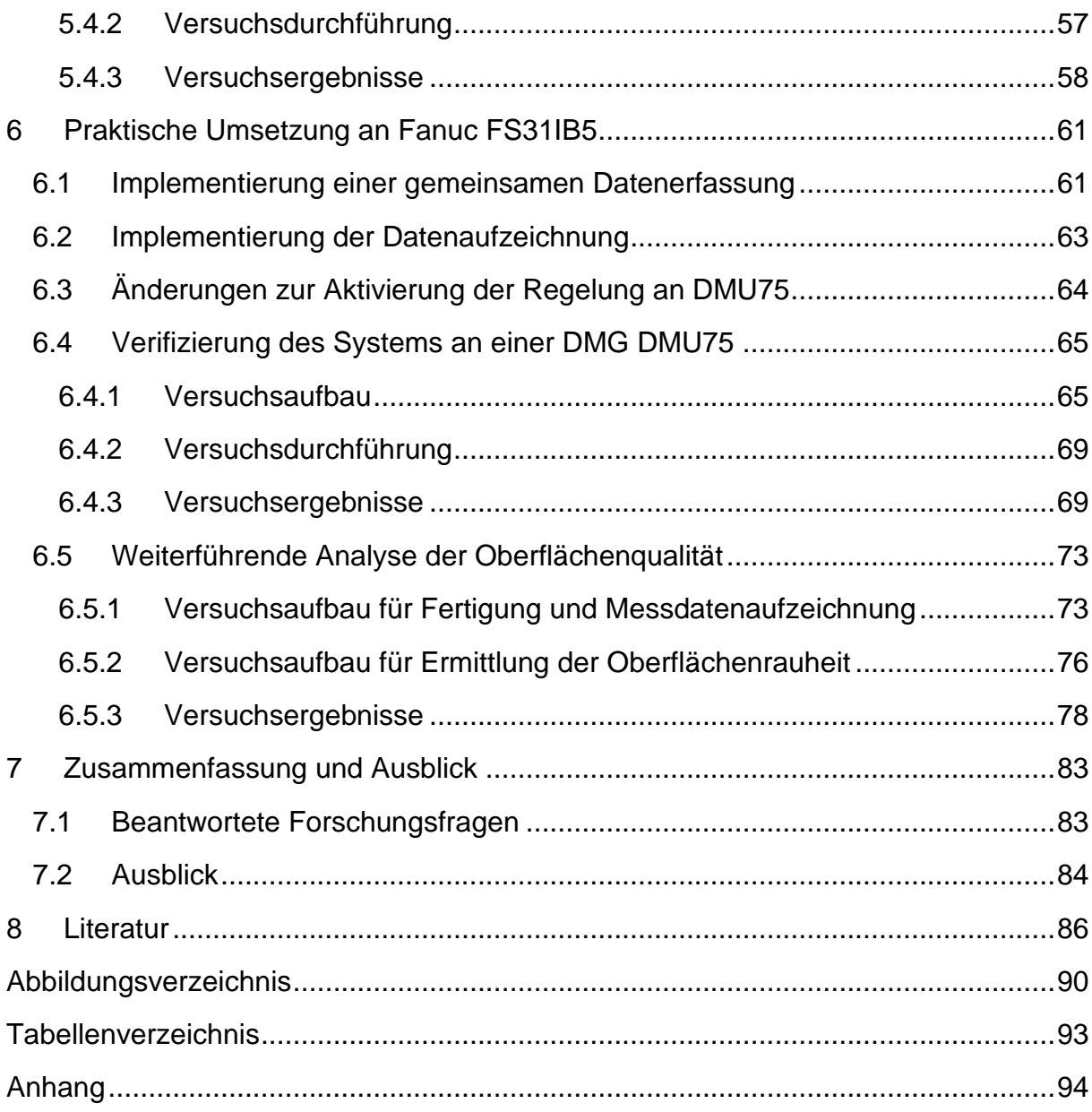

## <span id="page-7-0"></span>**Abkürzungsverzeichnis**

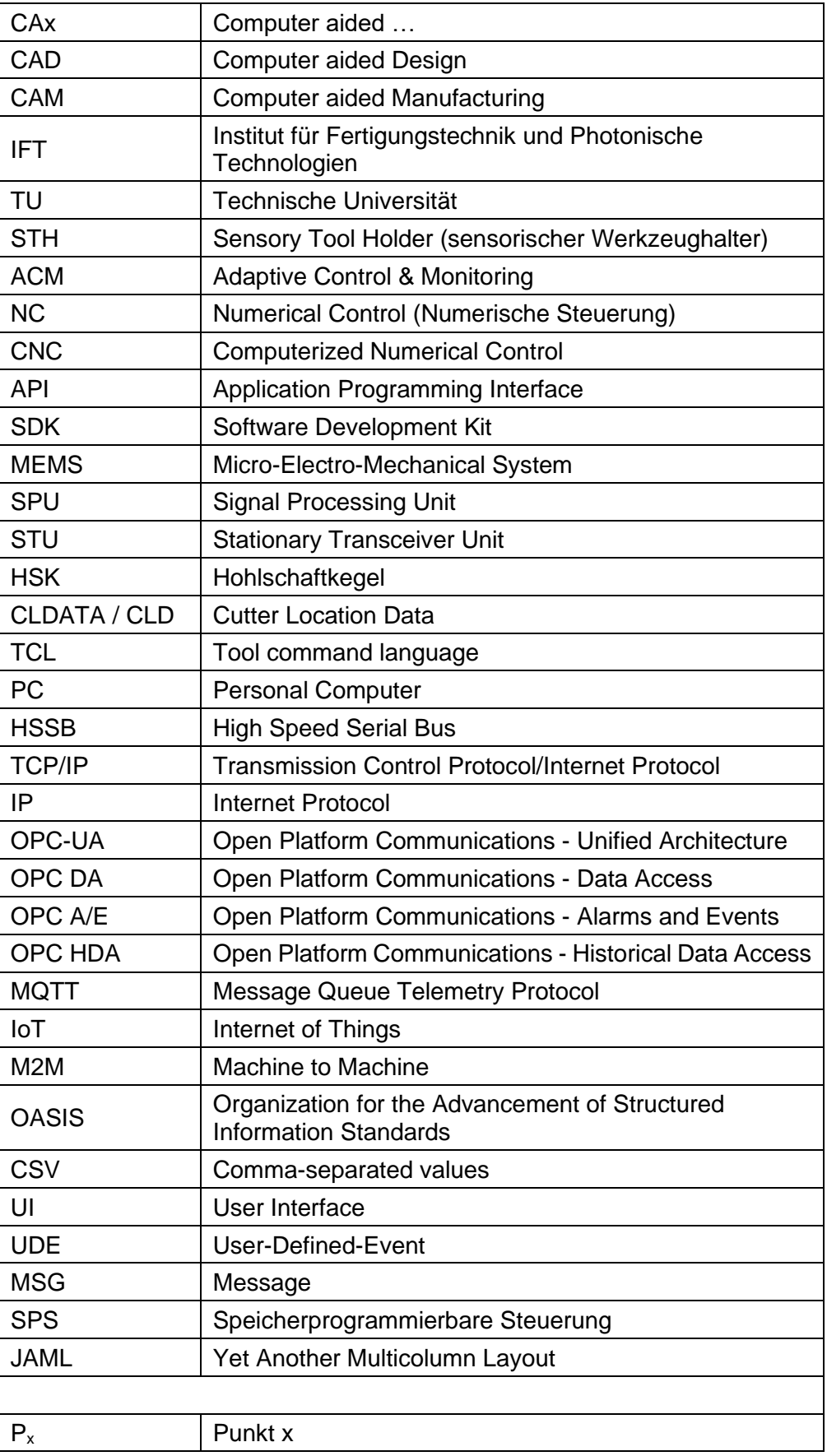

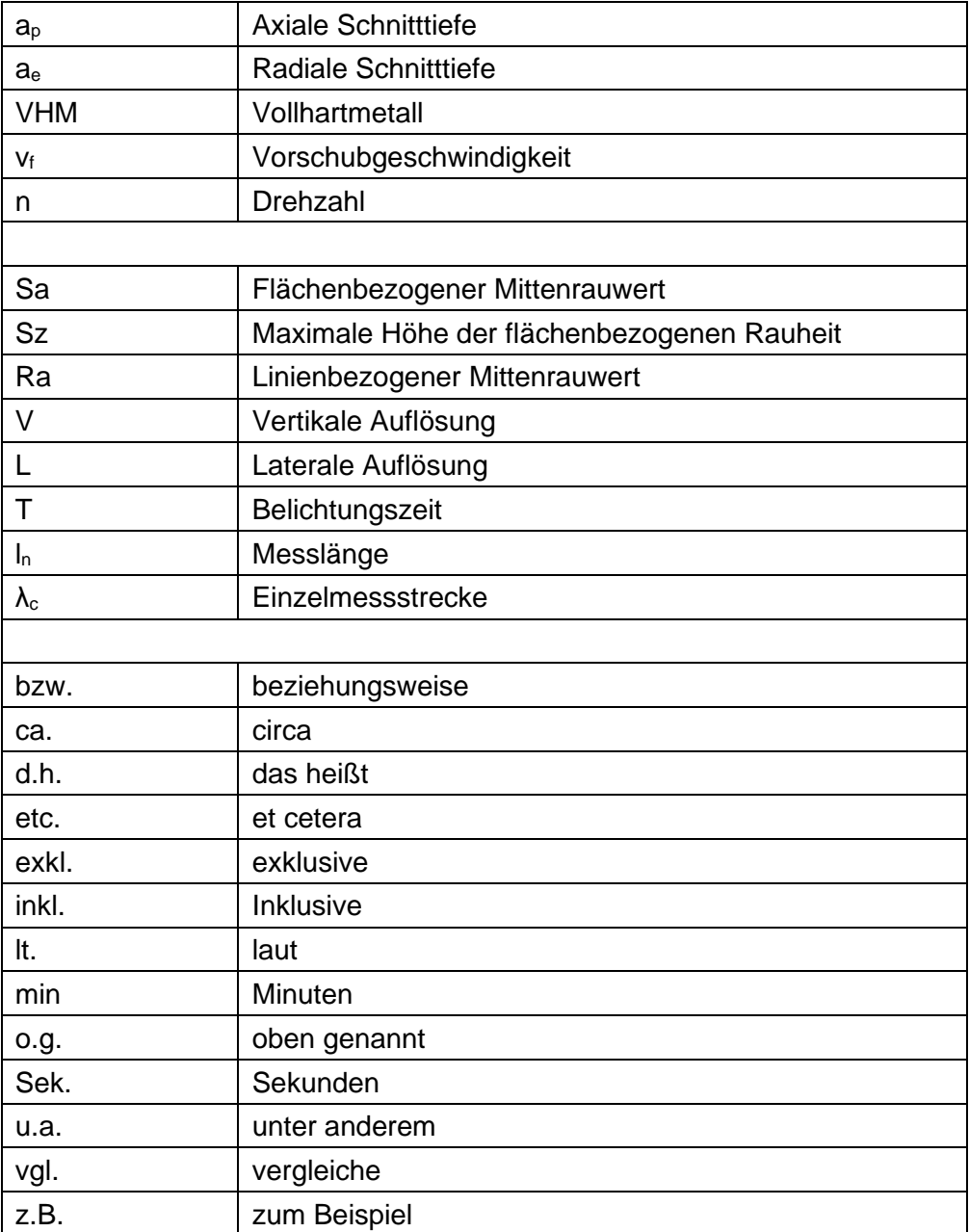